# Migrating to the Cloud In Five Simple Steps

A future with more features and less maintenance awaits you with MiCloud Connect. To alleviate any concerns you might have about your journey to the cloud, this simple document outlines the five steps to activating your new system.

## Needs Assessment

- Discuss your unique needs with us so we both understand all requirements you may have or critical systems that need special attention.
- Review and document any differences between MiCloud Connect and your current system including updating business processes or workflows that leverage your existing system.

**STEP** 

• Schedule a time to see a MiCloud Connect demonstration with your staff to create

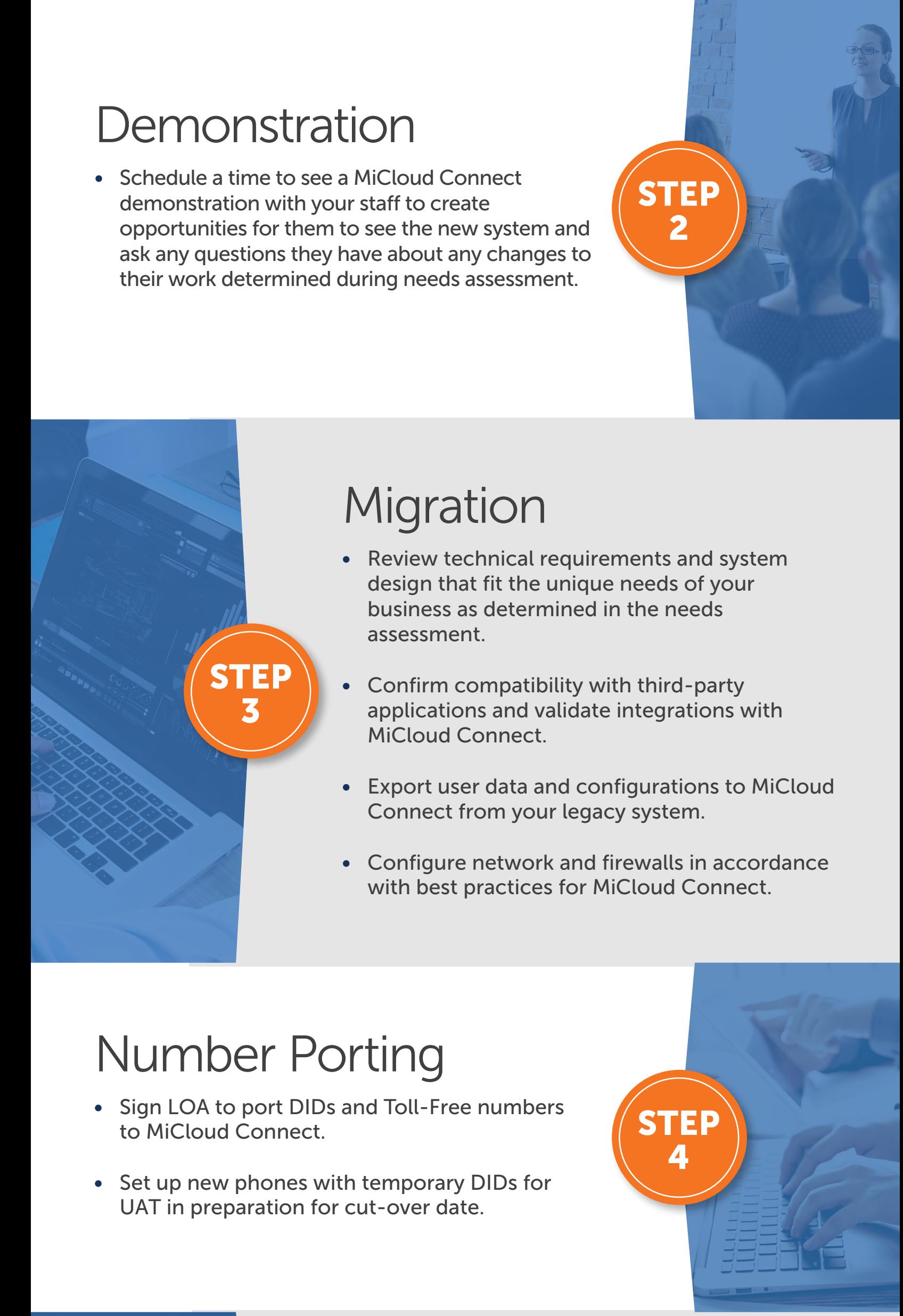

- 
- 

### Cut-Over

- Activate system using ported DIDs.
- Download and install client communications and collaboration software.

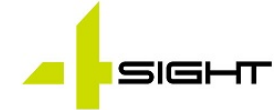

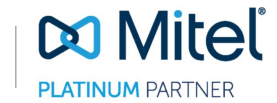

1

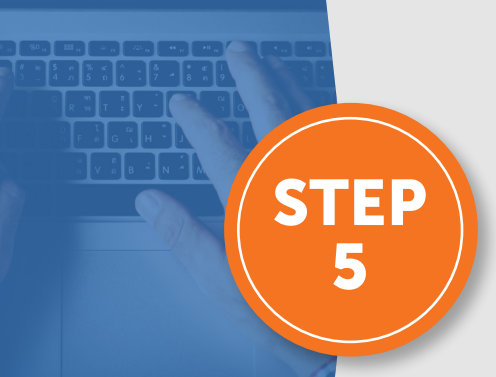

Now that you know the five simple steps to migrate to the cloud with Mitel and MiCloud Connect, let's begin the process.

www.4sightcomms.com | info@4sightcomms.com

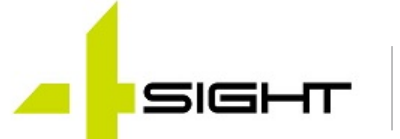

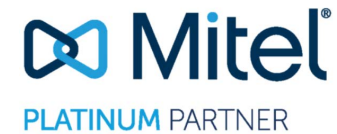

At every step of the way, we'll be working with you to answer any questions you have and ensure a smooth transition to MiCloud Connect.

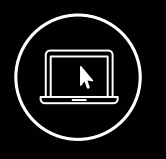

© Copyright 2021, Mitel Networks Corporation. All Rights Reserved.